# **Capítulo 3 Alternativas de Solución**

Como ya se mencionó, este proyecto consta de tres procesos, el primero de ellos es la alimentación del alambrón, el cual tiene un comportamiento similar al de una banda transportadora, mientras que los dos restantes son similares entre sí, uno corresponde al corte del alambrón y el otro al doblez, ambos procesos son realizados mediante el accionamiento de una palanca.

Con el objetivo de determinar el tipo de herramientas más adecuadas para automatizar dichos procesos se analizaron distintos elementos que trabajan con tres diferentes fuentes de energía: eléctrica, neumática e hidráulica.

# **3.1 Dispositivos Eléctricos (motores)**

# **Motor Eléctrico**

Es un dispositivo que transforma energía eléctrica en energía mecánica mediante la interacción de campos magnéticos.

Sus elementos pueden agruparse en dos grandes conjuntos. El estator, formado por todas las piezas inmóviles y el rotor formado por las piezas giratorias. Los embobinados del estator generan uno de los campos magnéticos y los del rotor generan otro.

Debido a las propiedades de los campos magnéticos, estos tienden a alinearse, en la misma dirección, de manera que el campo del rotor es atraído por el del estator, originando así un par de giro.

Los motores eléctricos se clasifican en dos grandes grupos según el tipo de corriente que necesiten para su funcionamiento, estos son: motores de corriente continua y motores de corriente alterna.

## **Principales tipos de motores**

A continuación se presentan los principales tipos de motores.

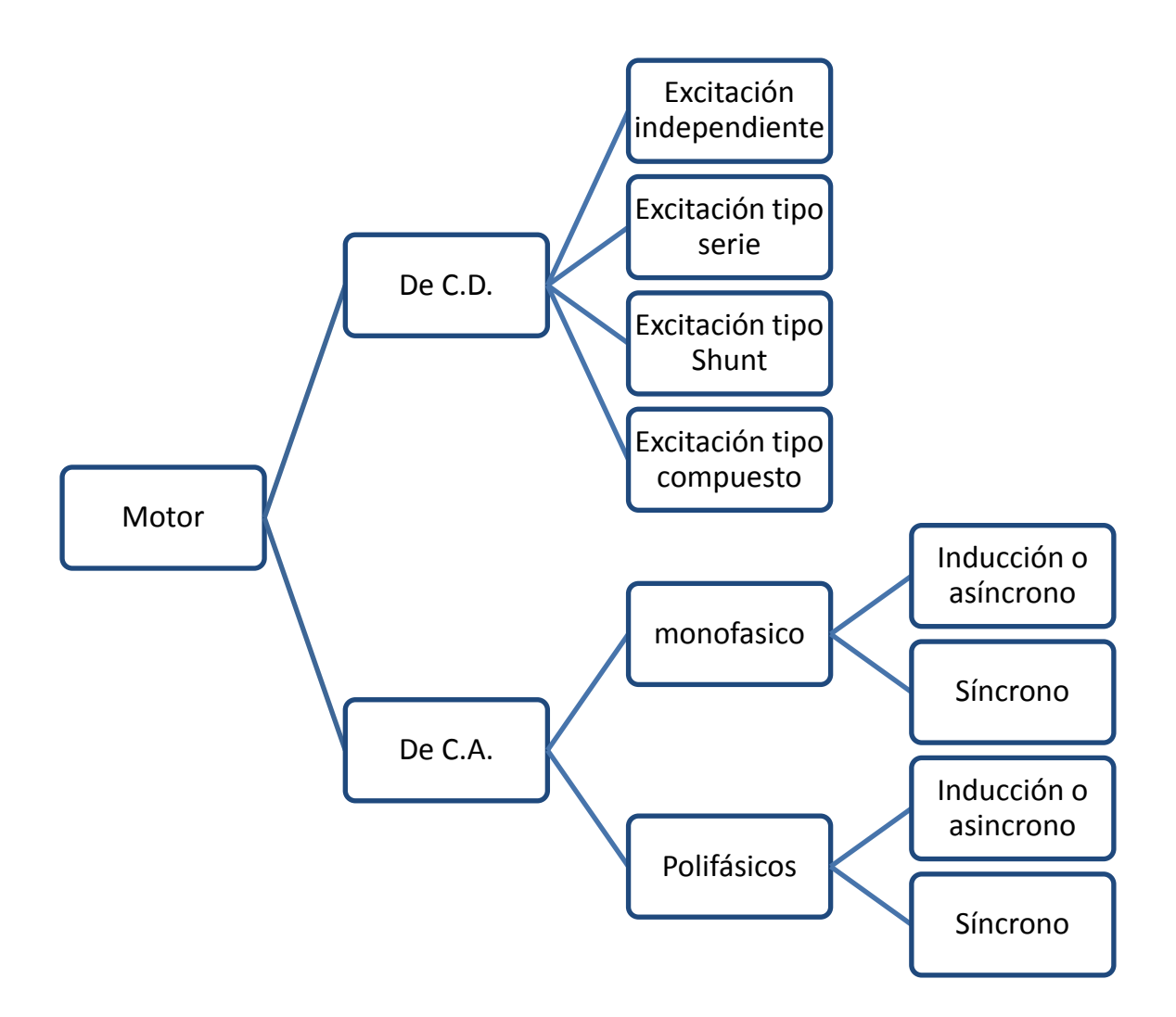

**Figura 3.1 Principales tipos de motor.**

### **Selección de motor**

A partir de las condiciones de carga pueden determinarse algunas de las características requeridas para el motor.

En función de sus características de par-velocidad, se pueden dividir las cargas mecánicas en seis grupos:

- 1. Par constante, prácticamente independiente de la rotación [\(Figura 3.2](#page-3-0) a)). Ejemplos: grúas, cabrestantes, guindastes, transportadores de correas bajo carga constante.
- 2. Par que varía linealmente con la rotación [\(Figura 3.2](#page-3-0) b)). Ejemplos: molinos de rodillos, bombas de pistón, cepillos y sierras para madera.
- 3. Par que varía con el cuadrado de la velocidad de rotación (variación parabólica) [\(Figura](#page-3-0)  [3.2](#page-3-0) c)). Ejemplos: ventiladores, mezcladoras, centrifugadoras, bombas centrífugas, bombas de vacío, compresores.
- 4. Par que varía inversamente con la rotación, resultando potencia constante [\(Figura 3.2](#page-3-0) d)). Ejemplos: máquinas-herramienta como fresadoras.
- 5. Par que varía de forma no uniforme con la rotación, no siendo suficientemente exactas las aproximaciones por funciones matemáticas. [\(Figura 3.2](#page-3-0) e))

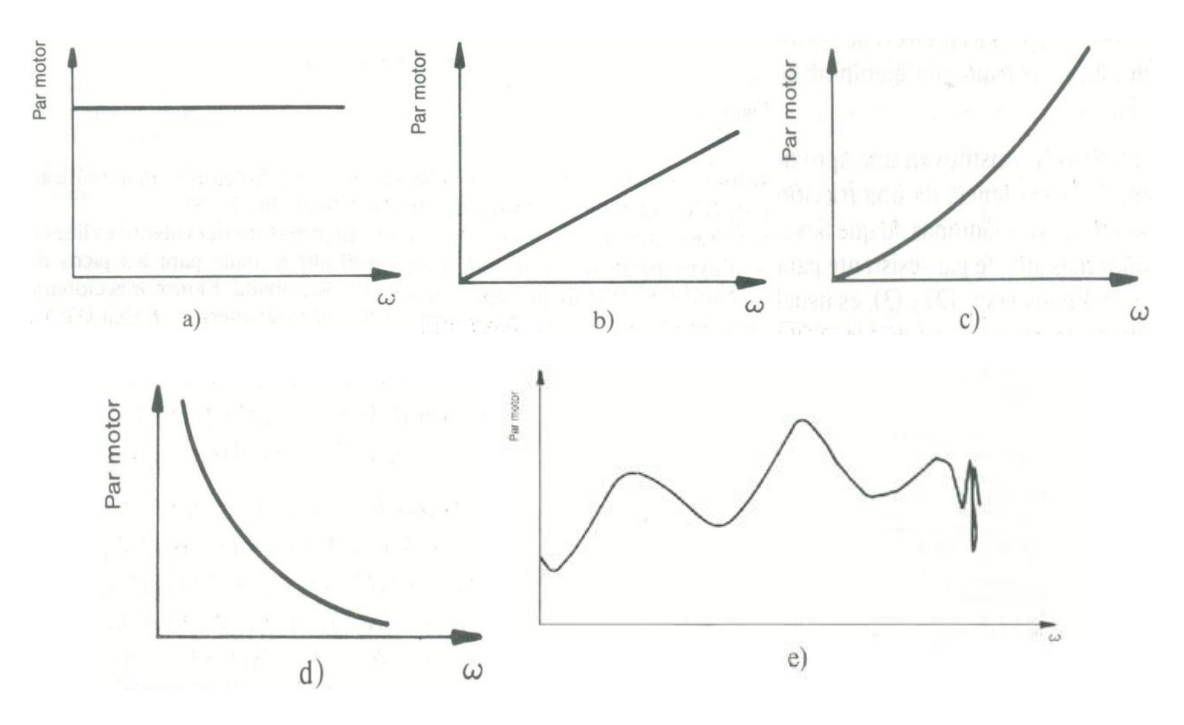

<span id="page-3-0"></span>**Figura 3.2 Curvas par-velocidad (cargas).** [Selección y aplicación de motores eléctricos, Orlando Lobosco]

Una vez analizadas las cargas se muestra un resumen de las características par-velocidad que presentan los motores.

#### **Característica par-velocidad de motores eléctricos**

Curva par-velocidad es la curva que muestra la dependencia entre el par desarrollado por un motor eléctrico y su velocidad angular; en general, el comportamiento de esta curva característica de los motores es distinto del de las cargas, pues los motores eléctricos tienden a presentar un decrecimiento del par motor para velocidades crecientes.

1. Motores síncronos: son motores en los que la velocidad es absolutamente constante sincrónicamente con la frecuencia de la red de alimentación e independientemente de la potencia que lo solicita [\(Figura 3.3](#page-4-0) a)).

Analizando desde el punto de vista del accionamiento, se puede decir que, fijada la frecuencia de la red, o el motor sincrónico acciona una carga dada en la rotación síncrona, o no la acciona.

2. Motores asíncronos: más frecuentemente denominados de inducción, son motores cuyo par disponible disminuye en la medida en que la velocidad aumenta, a partir de una cierta velocidad.

L[a Figura 3.3](#page-4-0) b) presenta una curva típica con indicación de los valores relevantes.

3. Motores de corriente continua: [Figura 3.3](#page-4-0) c) de excitación en paralelo: son motores de velocidad prácticamente constante y, además, ajustable por variación de la tensión del inducido (o de la corriente de campo).

L[a Figura 3.3](#page-4-0) d) de excitación en serie: son motores de par variable con la velocidad, y potencia constante; de esa forma, este tipo de motor opera a la velocidad determinada por la curva parvelocidad de la carga, ajustándose automáticamente a las variaciones de la potencia solicitada por la máquina accionada.

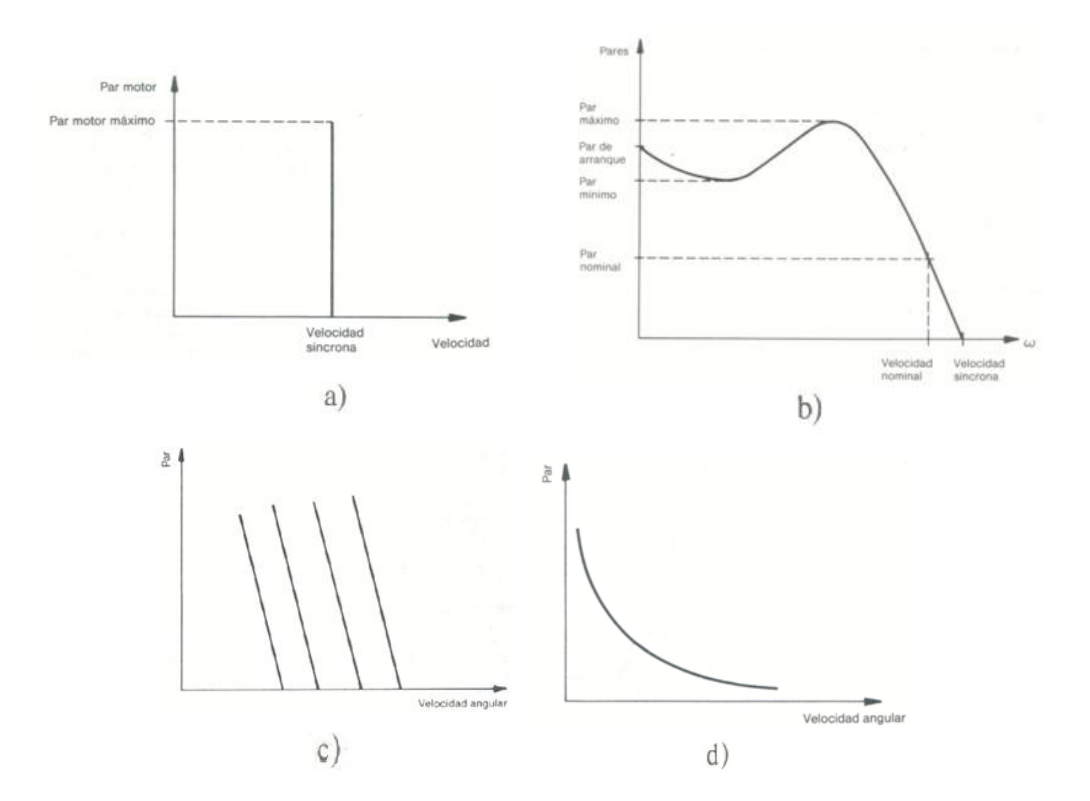

<span id="page-4-0"></span>**Figura 3.3 Curvas par-velocidad (motores).** [Selección y aplicación de motores eléctricos, Orlando Lobosco]

La [Figura 3.4](#page-4-1) presenta una comparación de las características par-velocidad para los distintos tipos de motores descritos.

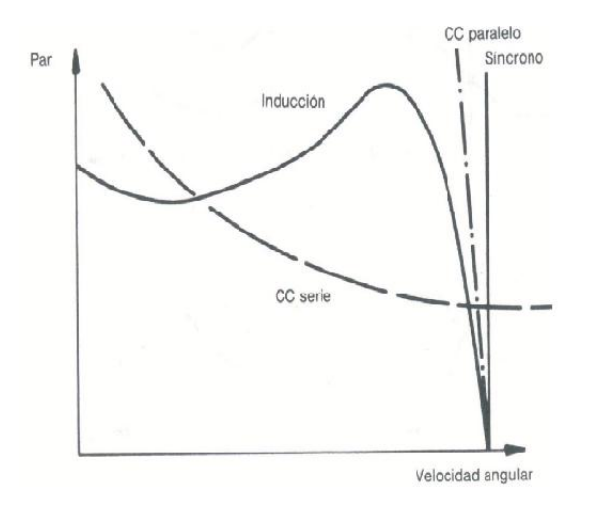

<span id="page-4-1"></span>**Figura 3.4 Comparación de curvas par-velocidad (motores).** [Selección y aplicación de motores eléctricos, Orlando Lobosco]

Es posible considerar al proceso de alimentación del alambrón como una carga de par constante, que tiene que ser accionada. Según las gráficas de la [Figura 3.3](#page-4-0) a) es posible observar que el motor que se ajusta mejor a esto es uno del tipo síncrono, observamos en la [Figura 3.3](#page-4-0) c) que también el uso de un motor de corriente directa en la modalidad paralelo nos ofrece una buena aproximación a un par constante además posee la ventaja de poder regular su velocidad, poniendo atención a la [Figura 3.3](#page-4-0) b) nos damos cuenta que también sería factible utilizar un motor síncrono puesto que ofrece una buen desempeño en cuanto a par se refiere sobre todo en velocidades menores a la velocidad de sincronía, esto aunado a que se sabe que la configuración más económica es un motor de inducción asíncrono en su modalidad de rotor jaula de ardilla [Selección y aplicación de motores eléctricos, Orlando Lobosco] nos proporciona un buen incentivo para considerar el uso de un motor de inducción en este proyecto.

La siguiente ecuación se utilizó para determinar la potencia necesaria del motor:

$$
P = T \times w \text{ .......} \text{Ecuación 3.1}
$$

Donde:

*P*= potencia [W].

*T*= par [N m].

*w*= velocidad angular [rad/s].

Para realizar el cálculo se propone un motor de inducción de dos o cuatro polos, que giran, para fines prácticos, a 3600 [rpm] y 1800 [rpm] respectivamente, puesto que el uso de motores que giren a velocidades menores supone un mayor número de polos, lo que conlleva una mayor cantidad de alambre en devanados y, en general, un mayor costo.

Antes de realizar el cálculo, es necesario convertir las revoluciones por minuto a radianes por segundo, se sabe que  $2\pi \left[\frac{rad}{seg}\right] = 60 \left[\frac{rpm}{bm}\right]$ , por lo que la velocidad angular en radianes por segundo está dada por la siguiente expresión:

$$
w[^{rad}/_{S}] = \frac{v[rpm] \times 2\pi [rad/s]}{60[rpm]}
$$

Donde:

*w*= velocidad angular  $\frac{rad}{s}$ .

*v*= *velocidad del motor en* [*rpm*].

Por lo que substituyendo en la fórmula anterior, para 3600 [rpm] se tiene:

$$
w\left[\frac{rad}{s}\right] = \frac{3600[rpm] \times 2\pi [rad/s]}{60[rpm]} = 120\pi [^{rad}/s]
$$

Con estos datos es posible calcular la potencia del motor a utilizar.

$$
P = 48.6[N \ m] \times 120\pi \left[ \frac{rad}{s} \right] = 18321.8[W]
$$

Es común encontrar la potencia del motor expresada en caballos de fuerza en lugar de watts, por lo que se realiza la conversión para tener este valor como referencia. Es sabido que 1[hp]=745.7 [W], realizando la conversión:

$$
P[hp] = \frac{1[hp] \times 18321.8[W]}{745.7[W]} = 24.6[hp]
$$

Y realizando los mismos cálculos para un motor de cuatro polos, nos da como resultado 12.3 [hp]. Los motores comerciales, de la marca Baldor, más cercanos a estos valores son de 15 [hp] y 25 [hp].

Debido a la naturaleza de los movimientos de corte y de doblez se considera el uso de pistones de movimiento lineal para realizar ambas operaciones.

#### **Guía para la selección de pistones**

La selección de un cilindro ya sea neumático o hidráulico se hace básicamente a partir de la ecuación,  $P=\frac{F}{4}$  que corresponde a la definición de presión, donde, F [N] es la fuerza, P [MPa] la presión y A [mm<sup>2</sup>] el área. Aplicándolo a la selección del cilindro, F será la fuerza ejercida por el cilindro, P la presión de trabajo, y A será el área del émbolo (cabe mencionar que dicha fórmula implica un factor de conversión de 1/10 si se desea utilizar bares en lugar de mega pascales).

Si se conocen dos de estas tres variables, es posible determinar con facilidad la faltante, de no ser así, es común saber por lo menos la fuerza que debe ejercer el cilindro, en este caso es necesario proponer alguna de las dos faltantes. Si se decide asignar un valor al área del cilindro, es recomendable hacerlo con base en tamaños comerciales, los cuales se pueden consultar en tablas proporcionadas por los fabricantes y así calcular la variable restante, que sería la presión. La segunda posibilidad es proponer la presión de trabajo, esta oscila entre 35 [bar] y 350 [bar] (3.5 a 35[MPa]) para sistemas hidráulicos [Neumática e Hidráulica, Antonio Creus], y los sistemas neumáticas trabajan comúnmente con una presión de 6 [bar], una vez seleccionada la presión, se calcula el diámetro del cilindro.

Lo anterior sirve para un cálculo ideal; en un aproximación más adecuada para una selección real, es necesario considerar algunos elementos como un factor del 3% al 10% debido al rozamiento [Neumática e Hidráulica, Antonio Creus] en pistones neumáticos. Para pistones hidráulicos al igual que para el caso neumático hay que considerar un factor de rozamiento de rodamientos, juntas y partes móviles del cilindro que afecta el desempeño del pistón de forma directa, éste es igual a 0.9 [Neumática e Hidráulica, Antonio Creus], por lo que la fórmula básica queda de la siguiente manera,  $F = P \times A \times 0.9$ , además de otro elemento conocido como factor de carga, que se define como la relación entre la carga real y la fuerza teórica de

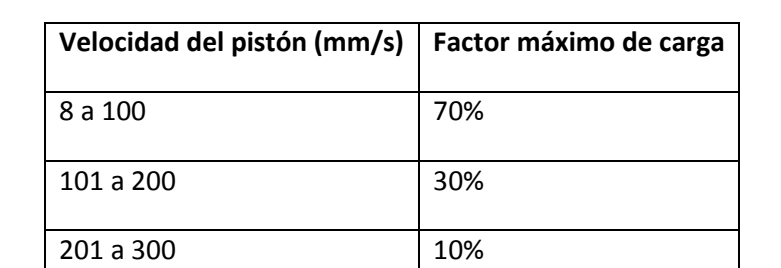

salida del cilindro [Neumática e Hidráulica, Antonio Creus], la [Tabla 3.1](#page-7-0) muestra la relación entre el factor de carga y la velocidad del pistón.

> <span id="page-7-1"></span>**Tabla 3.1 Relación entre el factor de carga y la velocidad del pistón**. [Neumática e Hidráulica, Antonio Creus]

<span id="page-7-0"></span>Por lo que la ecuación queda de la siguiente manera:

 $F = P \times A \times 0.9 \times Factor$  *máximo de carga.........* "Ecuación 3.2"

De esta fórmula es posible calcular ya sea el área, el diámetro o la presión dependiendo de los datos que se tengan.

Además se debe determinar si es necesario utilizar detectores magnéticos de posición, de ser así, el cilindro deberá tener imanes que permitan accionar dichos detectores. Algunas otras características que suele solicitar el fabricante son: diámetro de vástago, tamaño y forma de la cabeza (que puede ser hembra o macho), todo lo anterior se selecciona según catálogo, fluido hidráulico de trabajo, etc.

# **3.2 Dispositivos Neumáticos**

Los dispositivos neumáticos convierten la energía del aire comprimido en trabajo mecánico, generando un movimiento lineal o giratorio. La fuerza máxima que logran desarrollar estos dispositivos es alrededor de los 30 [kN] [Neumática e Hidráulica, Antonio Creus]

Existen principalmente cuatro tipos de actuadores neumáticos, que son: los cilindros neumáticos de movimiento lineal, actuadores de movimiento giratorio, los músculos neumáticos y los motores neumáticos.

Los cilindros neumáticos lineales [\(Figura 3.7\)](#page-8-0) son utilizados comúnmente en aplicaciones donde se requiere un movimiento recto cuya fuerza de empuje no sobrepase los 30 [kN]

Los actuadores neumáticos de movimiento giratorio [\(Figura 3.9\)](#page-9-0) como su nombre lo indica, son aquellos donde el movimiento que se obtiene del pistón describe tan sólo un arco de circunferencia, sin llegar a dar una revolución completa.

Los músculos neumáticos son dispositivos que emulan el músculo humano. Consisten en una manguera de material especial que al ser alimentado con aire ejerce una gran fuerza y muy poco recorrido (cabe mencionar que el músculo neumático ejerce únicamente una fuerza de tracción).

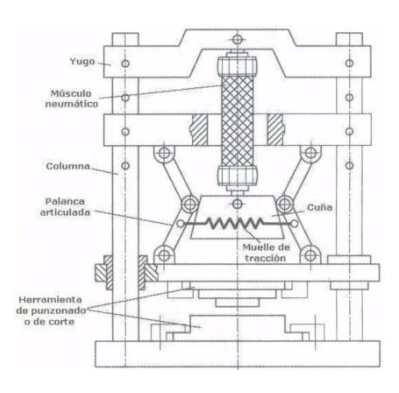

**Figura 3.5 Músculo Neumático utilizado en una herramienta de corte.** [Neumática e Hidráulica, Antonio Creus]

El motor neumático aprovecha la velocidad del aire que lo atraviesa para transmitir la energía de éste a la carga.

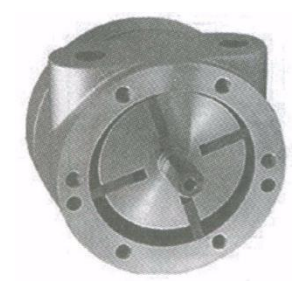

**Figura 3.6 Motor neumático.** [Neumática e Hidráulica, Antonio Creus]

El cilindro neumático de movimiento lineal consiste en un cilindro cerrado con pistón en su interior que se desliza y transmite su movimiento al exterior mediante un vástago. Existen cilindros de varios tipos, siendo los más importantes los siguientes:

- a) De doble efecto, el aire a presión entra por el orificio de la cámara trasera y, al llenarla, hace avanzar el vástago, que expulsa el aire de la cámara delantera por un segundo orificio. En la carrera inversa del vástago se invierte el proceso.
- b) Cilindro neumático de simple efecto funciona de forma similar exceptuando que la carrera inversa se efectúa gracias a la acción de un muelle.

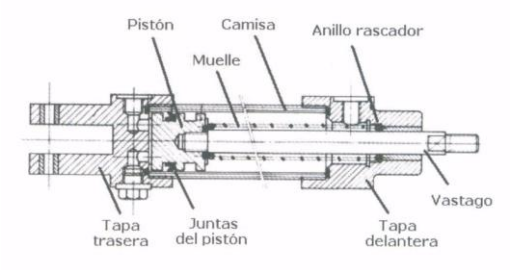

<span id="page-8-0"></span>**Figura 3.7 Actuador lineal.** [Neumática e Hidráulica, Antonio Creus]

c) El cilindro neumático de impacto mueve el vástago a gran velocidad (10 [m/s]) y se utiliza en las prensas para trabajos de embutido, remachado, etc.

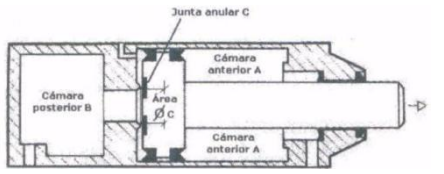

**Figura 3.8 Cilindro neumático de impacto.** [Neumática e Hidráulica, Antonio Creus]

d) El cilindro neumático giratorio proporciona un movimiento de rotación gracias a una cremallera unida al vástago o a un elemento rotativo de aletas.

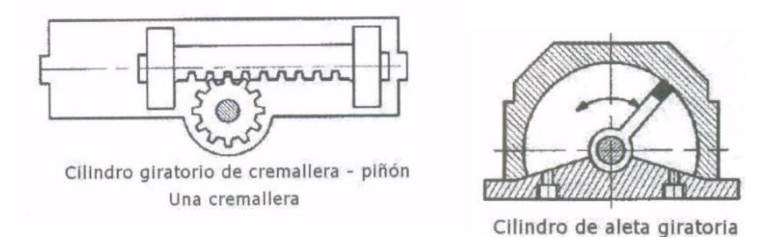

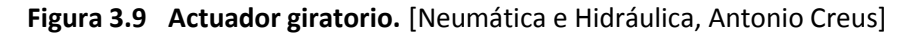

## <span id="page-9-0"></span>**Cálculo de Cilindro**

En el capítulo dos se hicieron los cálculos de las fuerzas necesarias para realizar el doblez y el corte del alambrón, éstas resultaron de 7600 [N] para el corte y de 3678.8 [N] para el doblez.

Para hacer el cálculo ideal del diámetro necesario del cilindro neumático se utiliza la siguiente ecuación:

$$
F[N] = P[bar] \times \frac{\pi \times (D[mm])^2}{40} \dots \dots \dots
$$
"Ecuación 3.3"

Donde:

*F*= Fuerza [N].

*P*= Presión del aire [bar].

*D*= Diámetro del cilindro [mm].

Despejando el diámetro de la Ecuación 3.3 se tiene lo siguiente:

$$
D[mm] = \sqrt{\frac{F[N]\times40}{\pi \times P[bar]}} \dots \dots \dots \text{"Ecuación 3.4"}
$$

Teniendo en cuenta que la presión de trabajo para un sistema neumático es normalmente de 6 [bar] y sustituyendo las fuerzas de corte y de doblez se tiene que:

$$
D_{corte}[mm] = \sqrt{\frac{7600[N] \times 40}{\pi \times 6[bar]}} = 127[mm]
$$

Y

$$
D_{doblez}[mm] = \sqrt{\frac{3678.8[N] \times 40}{\pi \times 6[bar]}} = 88.4[mm]
$$

Por lo que es necesario contar con un cilindro cuyo diámetro sea de 127 [cm] y otro de 8.8 [cm]. Considerando el factor antes mencionado para los pistones neumáticos que para este caso por seguridad se utilizará de 10%, en la Ecuación 3.4 se tiene lo siguiente:

$$
D_{corte}[mm] = \sqrt{\frac{7600[N] \times 40}{0.9 \times \pi \times 6[bar]} } = 133.9[mm]
$$

$$
D_{doblez}[mm] = \sqrt{\frac{3678.8[N] \times 40}{0.9 \times \pi \times 6[bar]} } = 93.1[mm]
$$

Los pistones neumáticos comerciales de la marca Parker que más se acercan a las medidas anteriores poseen un diámetro de 101.6 [mm] y 152.4 [mm].

# **3.3 Dispositivos Hidráulicos**

Los dispositivos hidráulicos aprovechan la energía de un circuito o instalación hidráulica convirtiéndola en energía mecánica para generar movimiento. Son capaces de alcanzar fuerzas de hasta 3,000 [kN] [Neumática e Hidráulica, Antonio Creus]

Al igual que con los dispositivos neumáticos es posible obtener movimientos tanto lineales como rotatorios, pues esta tecnología también dispone de cilindros ya sean de movimiento lineal o giratorio, así como de motores hidráulicos.

Los cilindros hidráulicos pueden ser de simple efecto, de doble efecto y telescópicos. Los primeros dos funcionan de forma muy similar a sus homólogos neumáticos, el último de ellos contiene otros cilindros de menor diámetro en su interior que se expanden por etapas, éste tipo de cilindro es muy utilizado en grúas.

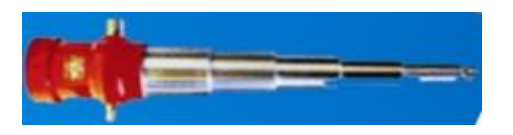

**Figura 3.10 Cilindro telescópico.** [http://www.evisos.com.pe/images/advertisements/2009/08/19/fabricacion-decilindros-hidraulicos-de-doble-efecto\_efde0211a\_2.jpg]

## **Cálculo de Cilindro**

Para calcular el diámetro del cilindro hidráulico se utiliza la Ecuación 3.4.

Cabe mencionar que la presión de trabajo para un sistema hidráulico común se encuentra en un rango de 35[bar] a 350 [bar] [Neumática e Hidráulica, Antonio Creus]

Ahora bien, realizando los cálculos para los límites inferior y superior se tiene lo siguiente.

Para el corte, el cual requiere una fuerza de 7600 [N]:

$$
D_{35\ [bar]}[mm] = \sqrt{\frac{7600\ [N] \times 40}{\pi \times 35\ [bar]} } = 52.6[mm]
$$

$$
D_{350\ [bar]}[mm] = \sqrt{\frac{7600\ [N] \times 40}{\pi \times 350\ [bar]} } = 16.6[mm]
$$

Por lo que es necesario, dependiendo de la presión de trabajo, un cilindro cuyo diámetro esté entre los 1.66 [cm] hasta 5.26 [cm]

Mientras que para el doblez, que implica una fuerza de 3678.8 [N]:

$$
D_{35\,[bar]}[mm] = \sqrt{\frac{3678.8\,[N] \times 40}{\pi \times 35[bar]}} = 36.6[mm]
$$

$$
D_{350\,[bar]}[mm] = \sqrt{\frac{3678.8[N] \times 40}{\pi \times 350[bar]}} = 11.6[mm]
$$

Así los posibles diámetros calculados están dentro del rango comprendido entre 1.16 [cm], y 3.66 [cm].

Para un cálculo más aproximado al valor real se toman en cuenta el factor de carga y de rozamiento para pistones hidráulicos, considerando una velocidad menor a 100 [mm/s] con el objetivo de tener un factor de carga del 70% (véase [Tabla 3.1\)](#page-7-1), las formulas quedarían como sigue:

$$
D = \sqrt{\frac{(F/Factor \text{ maximum} \text{ of } carga) \times 40}{0.9 \times \pi \times P}}
$$

Sustituyendo lo anterior en las ecuaciones pasadas se tiene para el corte:

$$
D_{35\,[bar]}[mm] = \sqrt{\frac{(7600\,[N]/0.7) \times 40}{0.9 \times \pi \times 35[bar]}} = 66.25[mm]
$$

$$
D_{350\,[bar]}[mm] = \sqrt{\frac{(7600.2\,[N]/0.7) \times 40}{0.9 \times \pi \times 350[bar]} } = 20.94[mm]
$$

Y para el doblez.

$$
D_{35\,[bar]}[mm] = \sqrt{\frac{(3678.8\,[N]/0.7) \times 40}{0.9 \times \pi \times 35[bar]}} = 46.1[mm]
$$

$$
D_{350\,[bar]}[mm] = \sqrt{\frac{(3678.8\,[N]/0.7) \times 40}{0.9 \times \pi \times 350[bar]} } = 14.6[mm]
$$

Ahora bien el diámetro más pequeño que maneja la marca Parker es de 25 [mm], por lo que se utilizaría un cilindro con este diámetro para los cálculos cuyo valor es de 20.94 [mm] y 14.6 [mm], mientras que para los valores restantes que son de 46.1 [mm] y 66.25 [mm] se utilizarían pistones de 50 [mm] y 80 [mm].

| Tipo de cilindro               | <b>Neumático</b><br><b>Hidráulico</b> |    |     |
|--------------------------------|---------------------------------------|----|-----|
| Presión<br>de<br>trabajo [bar] | 6                                     | 35 | 350 |
|                                |                                       |    |     |
| <b>Diámetro</b><br>de          | 15.24                                 | 8  | 2.5 |
| cilindro<br>para               |                                       |    |     |
| corte [cm]                     |                                       |    |     |
|                                |                                       |    |     |
| <b>Diámetro</b><br>de          | 10.16                                 | 5  | 2.5 |
| cilindro<br>para               |                                       |    |     |
| doblez [cm]                    |                                       |    |     |

**Tabla 3.2 Diámetros de cilindros.**

Como se aprecia en la tabla anterior la diferencia de tamaños entre cilindros neumáticos e hidráulicos es considerable, sobre todo a medida que se toma una presión mayor para los cilindros hidráulicos. Dado que el espacio con el cual se dispone para automatizar la máquina es limitado se opta por los hidráulicos.